• indicare almeno due vincoli di dominio, uno dei quali con intervallo numerico, il secondo con dominio costituito da un elenco di valori (es. Dominio(Colore occhi) = [neri, azzurri, verdi, marroni])

Offerta formativa (Codice Corso, Codice docente, Annoaccademico, Ruolo) ProdottoDipartimento (Codice Dipartimento, Prodotto, Venditore, quantità) Corso (Codice, Nome, Annoaccademico, Tipo laurea, numero di ore di lezione, numero crediti lezione) Professore (Matricola, Codicefiscale, Nome, Cognome, Datanascita,

Cittànascita, Ruolo, Dataassunzione, Dipartimento,

Annoditrasferimento nel Dipartimento)

Dipartimento (CodiceDipartimento, NomeDipartimento, Indirizzo)

Venditore (Codice venditore, Partitaiva, Nome, Sedelegale)

Prodotto (Codice, nome, categoria merceologica)

ProdottoVenditore (Codice prodotto, Venditore, Annosolare, prezzo)

Corso(Annoaccademico)=[2000, 2001, 2002, 2003, 2004, 2005, 2006, 2007, 2008, 2009, 2010, 2011, 2012, 2013, 2014, 2015, 2016, 2017, 2018, 2019,2020]

Corso(Tipolaurea)=[Triennale, Magistrale]

• indicare due vincoli di ennupla, uno dei quali espresso da una diseguaglianza (es. <=) e l'altro da una formula matematica (es prezzo lordo = prezzo netto + iva)

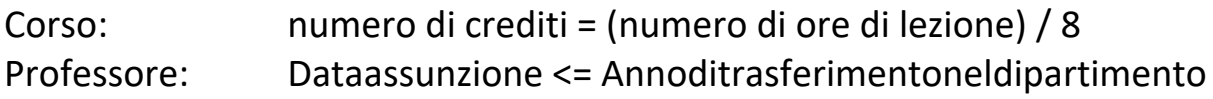

• indicare una superchiave non minimale

Professore(Matricola, Cognome)

• individuare almeno due chiavi che non sono state scelte come chiavi primarie.

Professore(Matricola) Venditore(PartitaIva)